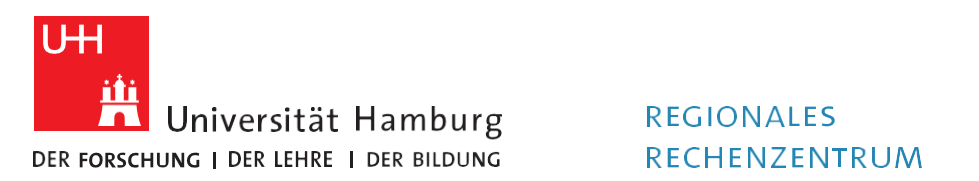

## **RRZ-ServicePortal**

## Einen Lizenzantrag stellen

Version 1.0

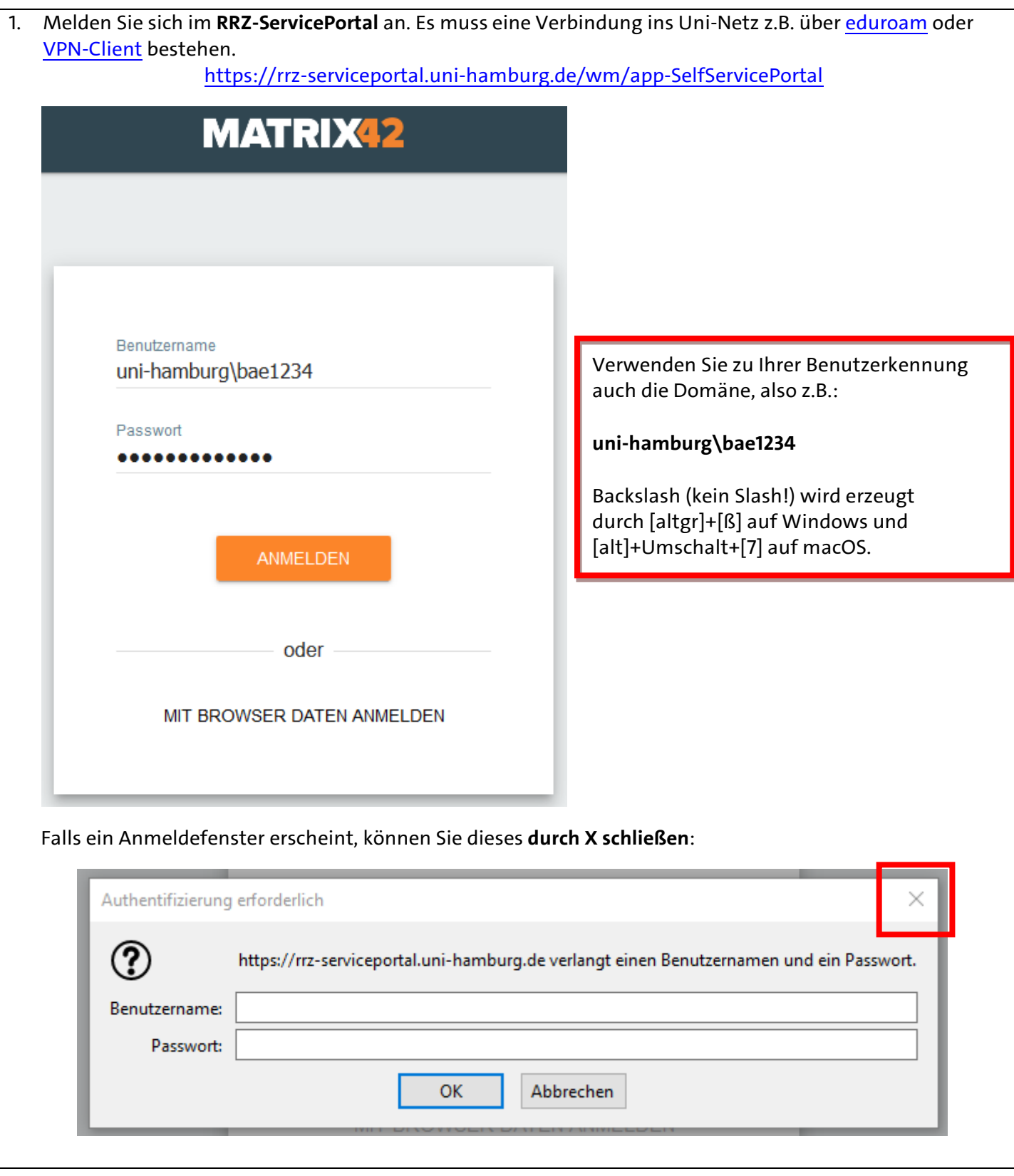

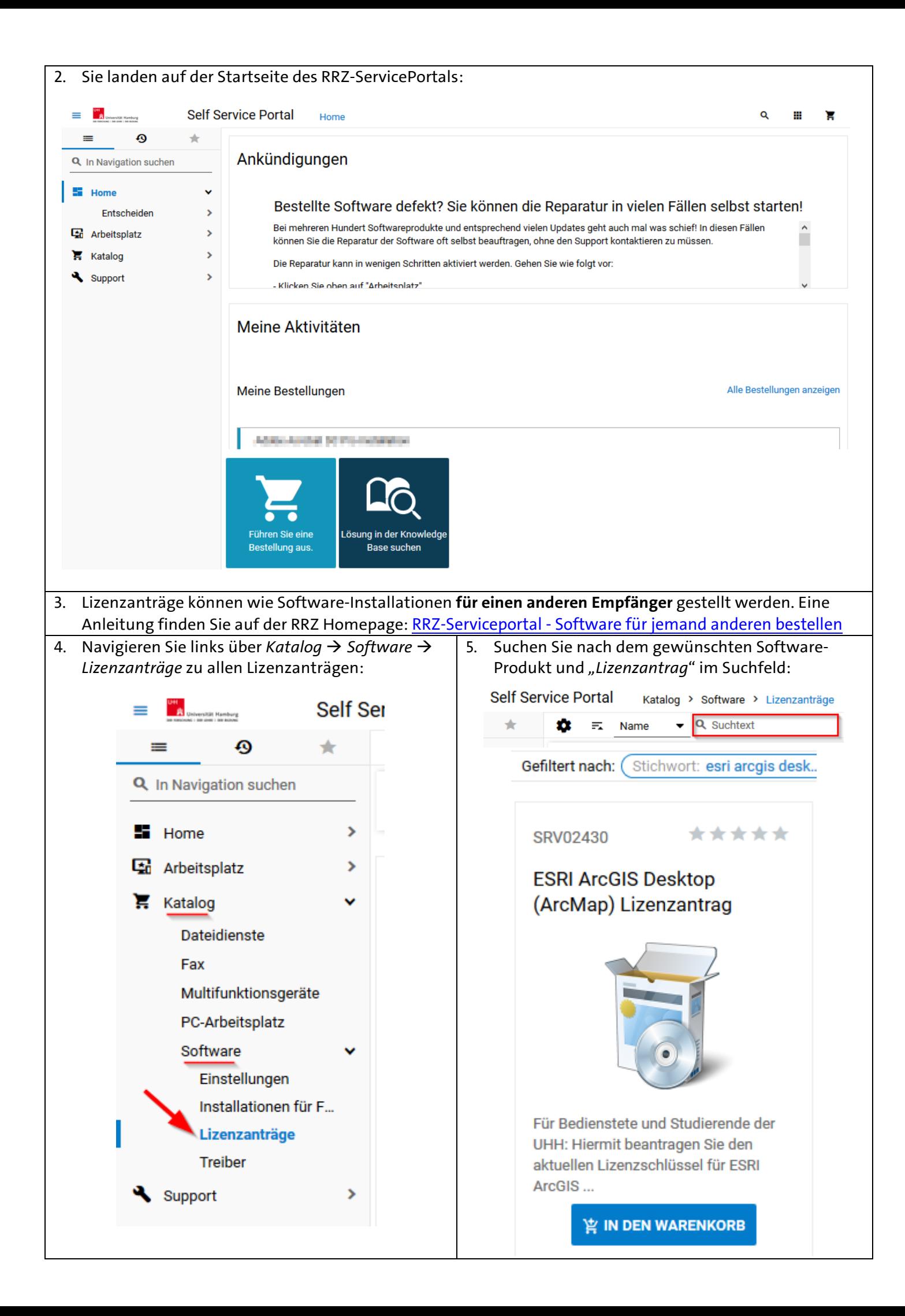

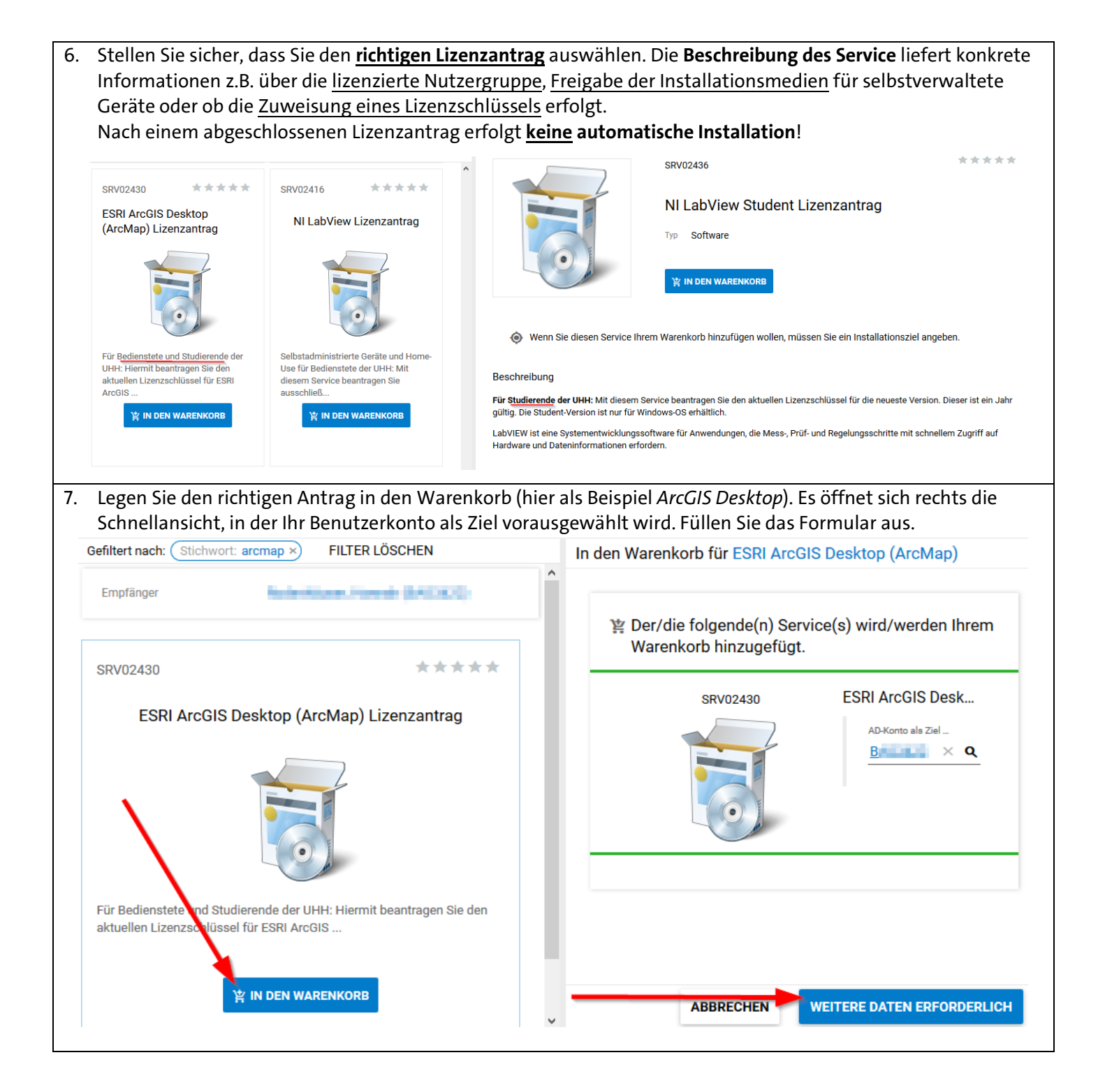

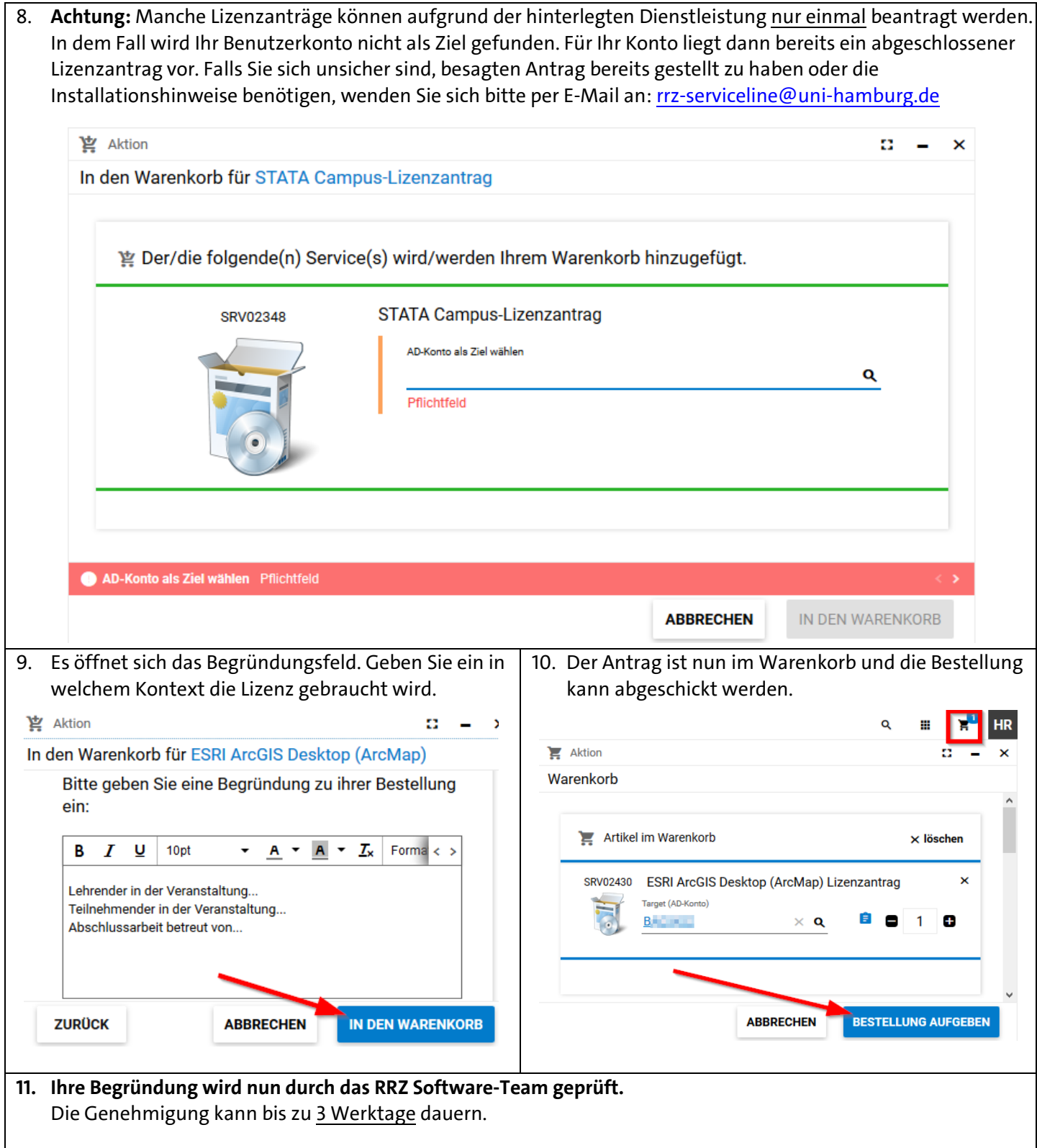

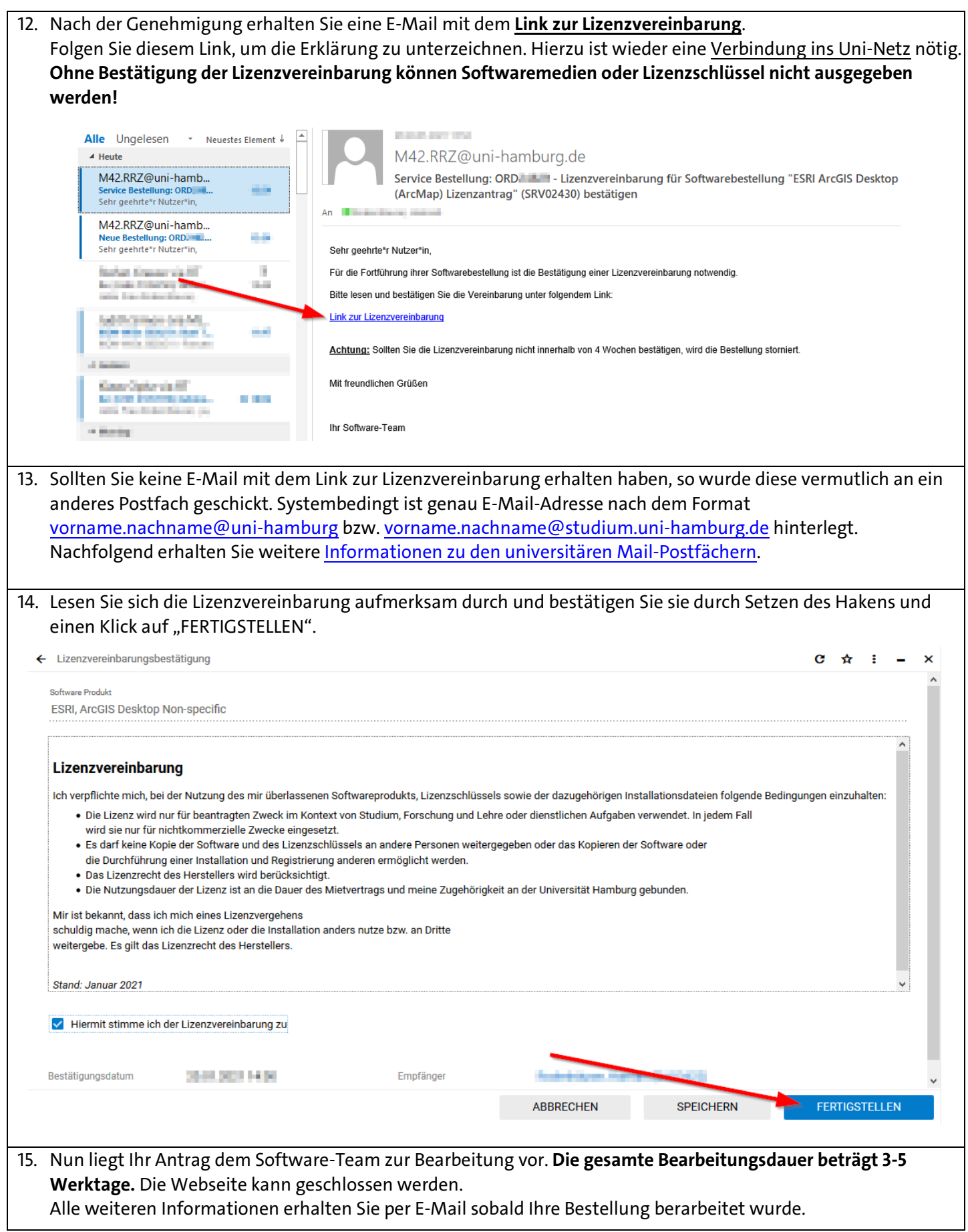

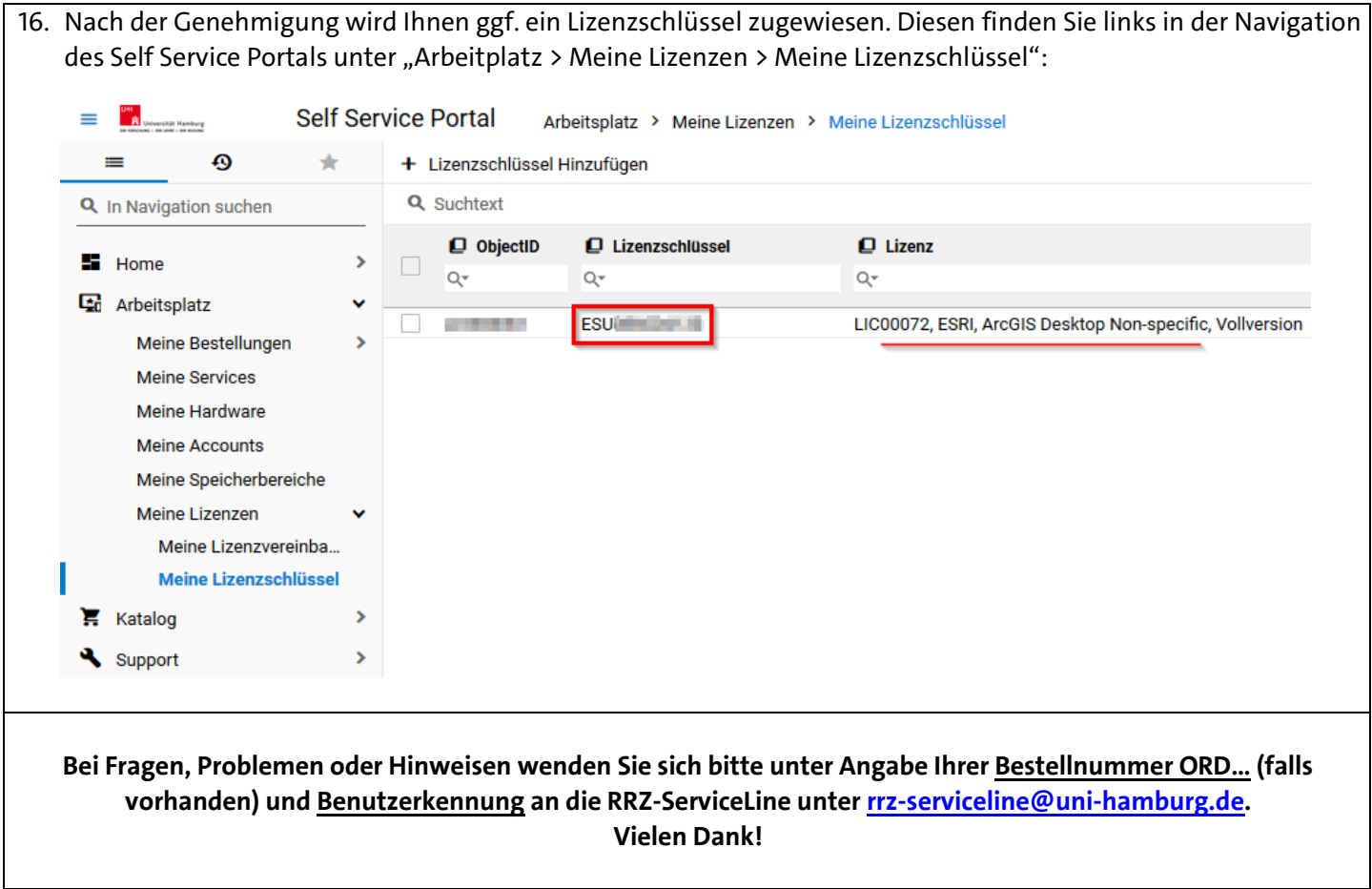